#### Bases de données (organisation générale) Répétition 5 La 4FN, l'algèbre relationnelle étendue, introduction à SQL

### La quatrième forme normale: pourquoi?

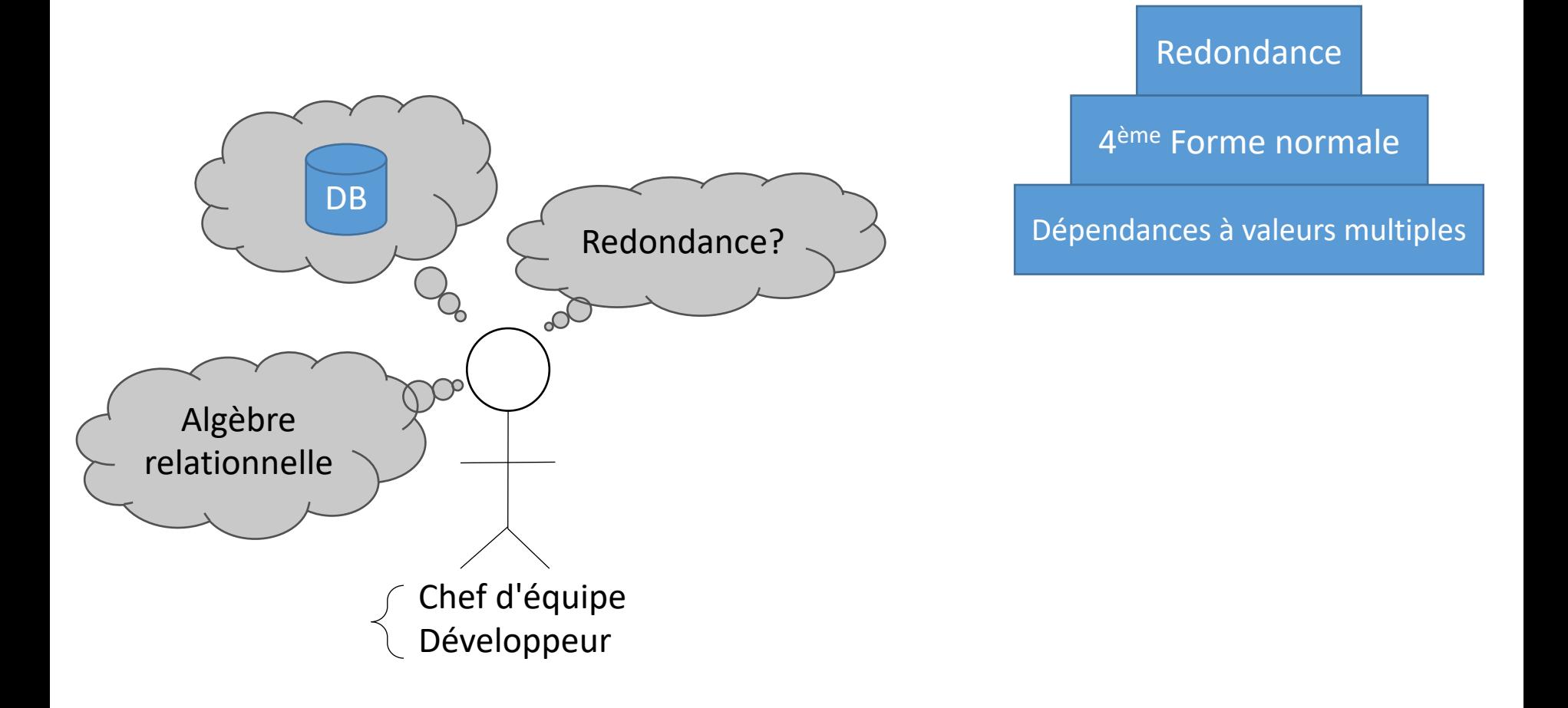

#### Rappel sur les Dépendances à valeurs multiples

• Une relation  $r$  de schéma  $R$  satisfait une dépendance à valeurs multiples (DVM)  $S \longrightarrow Y$  si pour toute paire de tuples  $t, s \in r$  tels que  $t[X] = s[X]$ , il existe deux tuples  $u, v \in r$  tels que : Y X

$$
1. \qquad u[X] = v[X] = t[X] = s[X]
$$

2. 
$$
u[Y] = t[Y]
$$
 et  $u[R - X - Y] = s[R - X - Y]$ 

3. 
$$
v[Y] = s[Y]
$$
 et  $v[R - X - Y] = t[R - X - Y]$ 

- Soumis aux règles suivantes :
- Si  $Y \subseteq X$ , alors  $X \longrightarrow Y$  (réflexivité)
- Si  $X \rightarrow Y$ , alors  $X \rightarrow (R XY)$  (complémentation pour DVM)
- $-$  Si  $X \rightarrow Y$ , alors  $X \rightarrow Y$  (reproduction)
- $-$  Si  $X \rightarrow Y$  et  $X \rightarrow Z$ , alors  $X \rightarrow YZ$  (union pour DVM)
- $-$  Si  $X \rightarrow Y$  et  $X \rightarrow Z$ , alors  $X \rightarrow Y \cap Z$  (intersection pour DVM)
- $-$  Si  $X \rightarrow Y$  et  $X \rightarrow Z$ , alors  $X \rightarrow Y \setminus Z$  (différence pour DVM)
- 

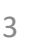

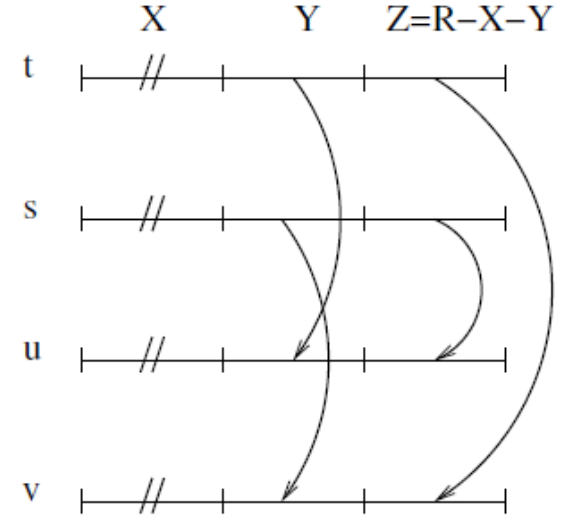

• Quelles sont les dépendances à valeurs multiples satisfaites par  $r$ ?

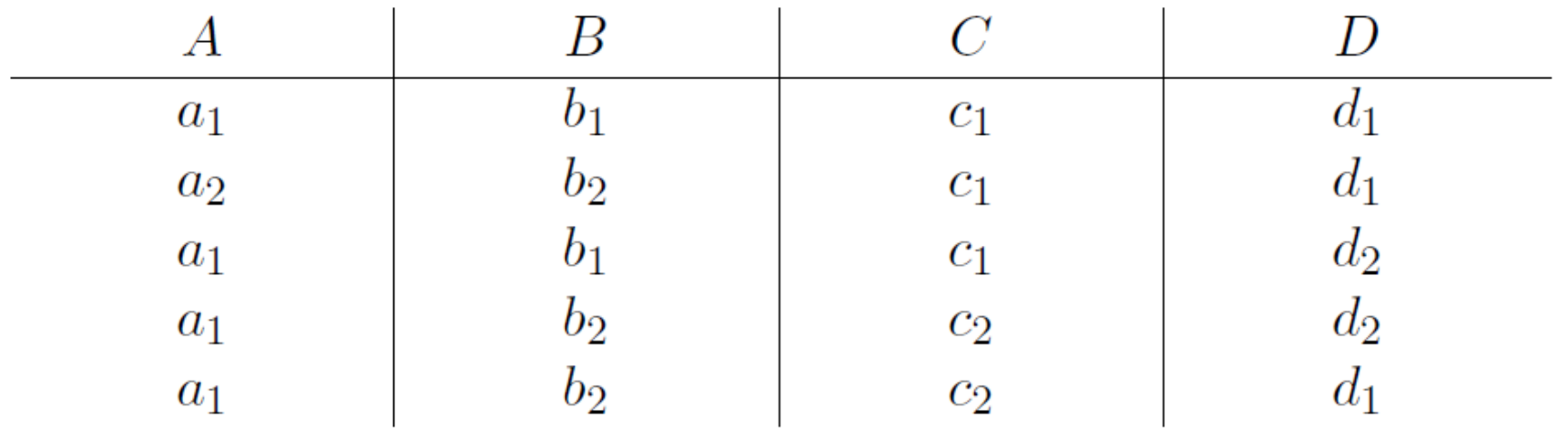

• Quelles sont les dépendances à valeurs multiples satisfaites par  $r$ ?

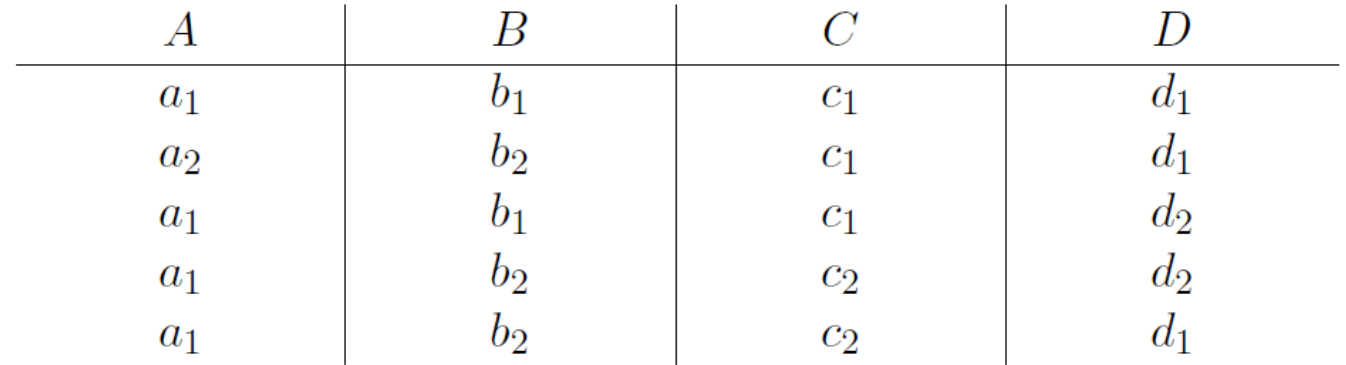

- Recherche des dépendances fonctionnelles (reproduction)
- $A \rightarrow B$ ? Non, ligne 1 et 4  $A \rightarrow C$ ? Non, ligne 1 et 4
- $A \rightarrow D$ ? Non, ligne 1 et 3  $B \rightarrow A$ ? Non, ligne 2 et 4
- $B \to C$ ? Non, ligne 2 et 4  $B \to D$ ? Non, ligne 1 et 3
- $C \rightarrow A$ ? Non, ligne 1 et 2  $C \rightarrow B$ ? Non, ligne 1 et 2
- $C \rightarrow D$ ? Non, ligne 1 et 3  $D \rightarrow A$ ? Non, ligne 1 et 2
- $D \rightarrow B$ ? Non, ligne 1 et 2  $D \rightarrow C$ ? Non, ligne 3 et 4
- 
- 
- 
- 
- 
- 

• Quelles sont les dépendances à valeurs multiples satisfaites par  $r$  ?

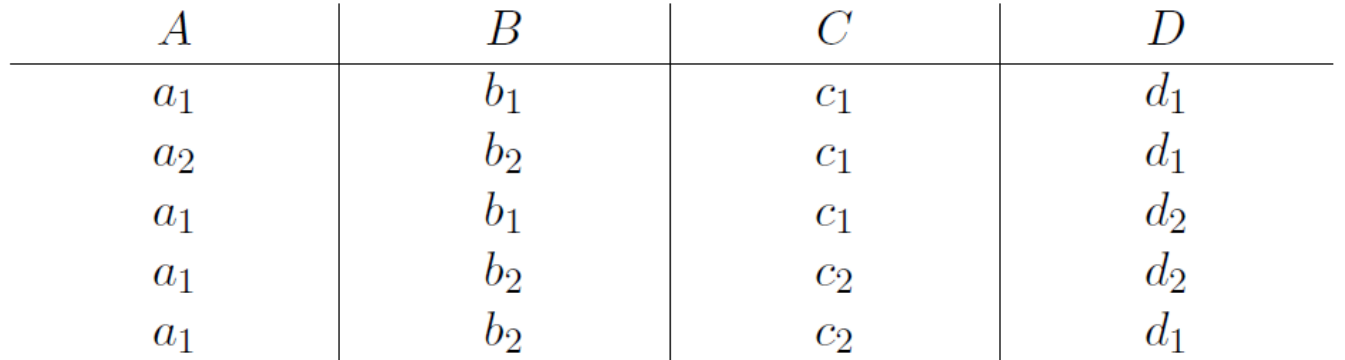

• Recherche des dépendances fonctionnelles (reproduction)

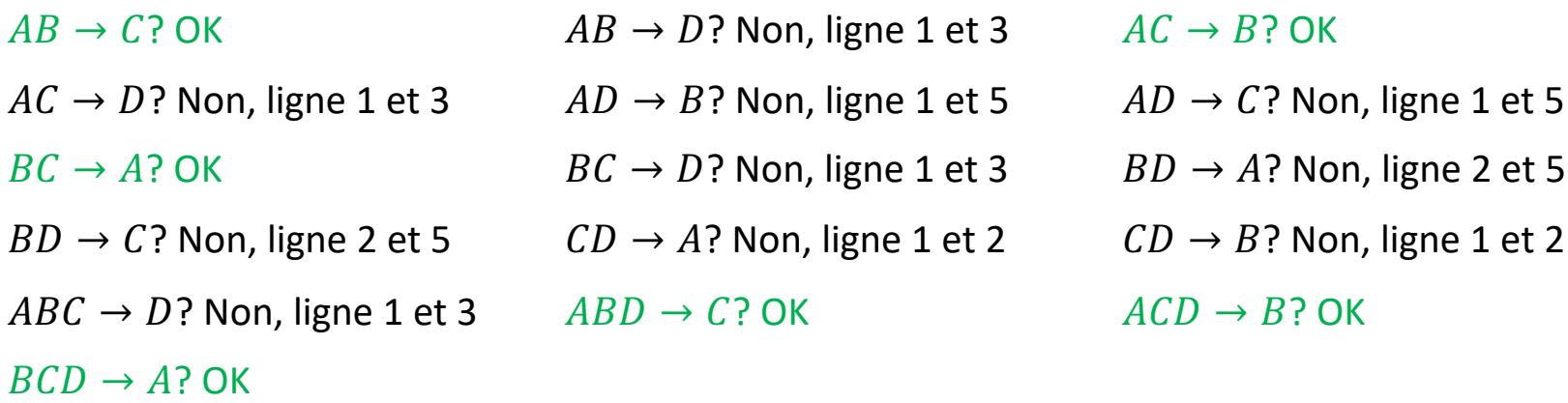

 $\Rightarrow AB \rightarrow C$ ,  $AC \rightarrow B$ ,  $BC \rightarrow A$ ,  $ABD \rightarrow C$ ,  $ACD \rightarrow B$ ,  $BCD \rightarrow A$ 

Mais les 3 dernières sont triviales, tout comme  $ABC \rightarrow D$ 

• Quelles sont les dépendances à valeurs multiples satisfaites par  $r$ ?

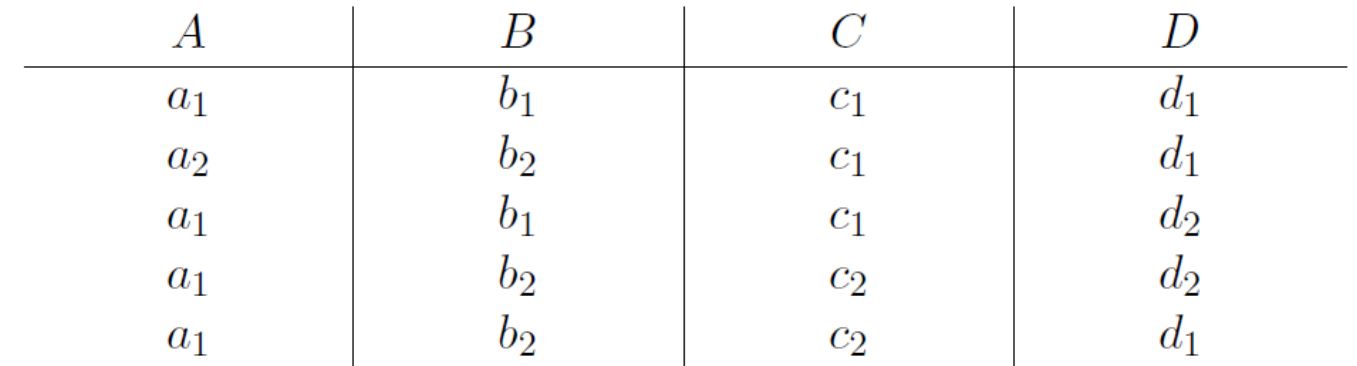

- Recherche directe des DVM
- $A \rightarrow B$ ? Non, ligne 3 et 4  $A \rightarrow C$ ? Non, ligne 3 et 4
- 
- $B \rightarrow C$ ? Non, ligne 2 et 4  $B \rightarrow D$ ? Non, ligne 2 et 4
- $C \rightarrow A$ ? Non, ligne 2 et 3  $C \rightarrow B$ ? Non, ligne 1 et 2
- $C \rightarrow D$ ? Non, ligne 2 et 3  $D \rightarrow A$ ? Non, ligne 1 et 2
- $D \rightarrow B$ ? Non, ligne 1 et 2  $D \rightarrow C$ ? Non, ligne 3 et 4
- 
- $A \rightarrow D$ ? OK  $B \rightarrow A$ ? Non, ligne 2 et 4
	-
	-
	-
	-

• Quelles sont les dépendances à valeurs multiples satisfaites par  $r$  ?

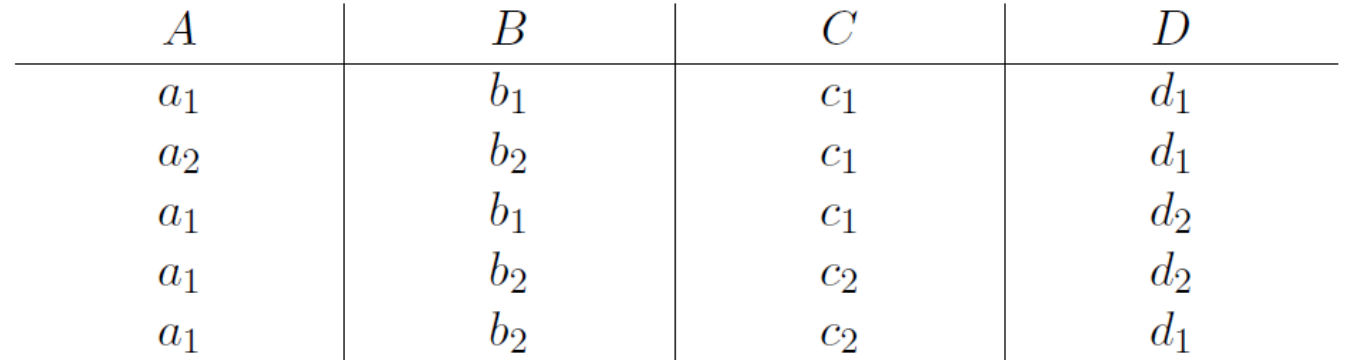

• Recherche directe des DVMs

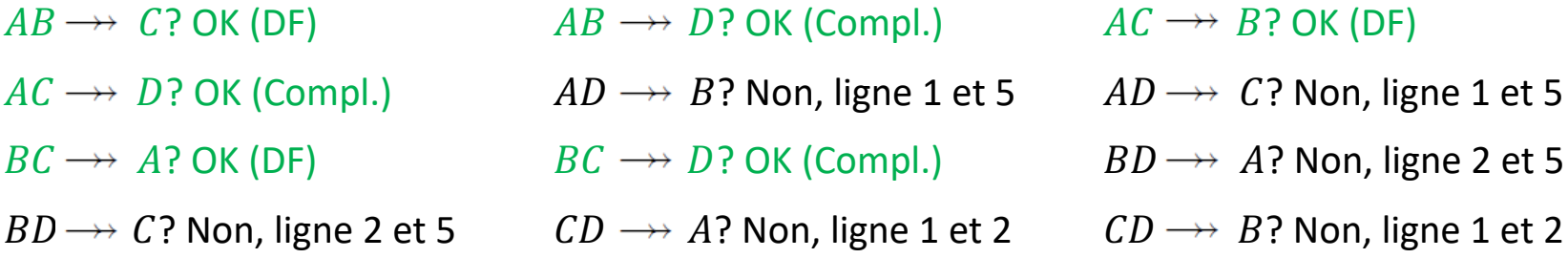

- Note:
	- Remarquez que la décomposition n'est pas une des propriétés des DVM.
		- J'ai bien  $A \longrightarrow BC$  (par complémentation avec  $A \longrightarrow D$ ), mais je n'ai ni  $A \longrightarrow B$ , ni  $A \rightarrow C$ .
	- Dans ce cas, pourquoi n'ai-je pas calculé, par exemple,  $B\to AC$ ?
		- Parce que je sais que  $B\to D$  n'est pas satisfait, donc, par complémentation,  $B\to AC$  ne sera pas satisfait non plus.
- Quelles sont les dépendances à valeurs multiples satisfaites par  $r$ ?
	- Triviales:
		- $A \rightarrow A \cdot B \rightarrow B \cdot ...$
		- $AB \rightarrow AB$ ,  $BC \rightarrow BC$
		- $ABC \rightarrow D, ABD \rightarrow C, ..., AB \rightarrow CD, ...$
	- Non-triviales:
		- $A \rightarrow D$ ,  $A \rightarrow BC$ .
		- $AB \rightarrow C, AB \rightarrow D, AC \rightarrow B, AC \rightarrow D, BC \rightarrow D, BC \rightarrow A$ .

- Trouver une relation  $r$  de schéma  $R(A, B, C)$  contenant au moins un tuple et où la dépendance  $A \rightarrow B$  est satisfaite.
- Exemple de réponses acceptables:

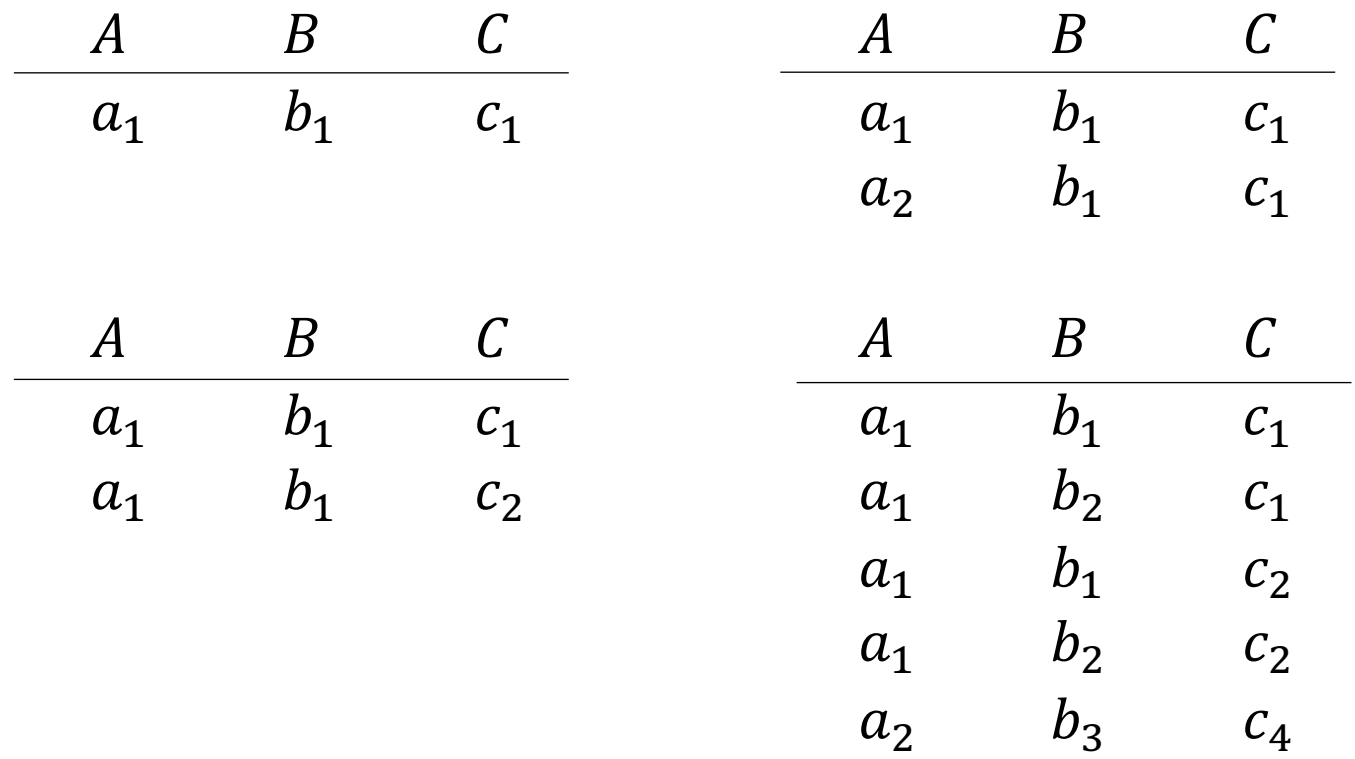

Soit un schéma  $R(A, B, C, D)$  satisfaisant  $F =$  $A \longrightarrow BC$  ,  $C \rightarrow A$  ,  $B \rightarrow CD$  }.

- Ce schéma est-il en 4FN ?
- ii. Sinon, appliquez l'algorithme de décomposition vu au cours.

Rappel: Un schéma de relation est en 4FN si pour toute dépendance  $X \longrightarrow Y$ ,

- $\mathsf{-}$  soit  $Y \subseteq X$ ,
- $-$  soit  $XY = R$ ,
- $-$  soit X est une super-clé de R.

Soit un schéma  $R(A, B, C, D)$  satisfaisant  $F = \{A \rightarrow BC, C \rightarrow A, B \rightarrow CD\}.$ 

i. Ce schéma est-il en 4FN ?

Quelles sont mes DVMs?

- 1. Celles fournies dans F, ici  $A \longrightarrow BC$
- 2. Celles que j'obtiens par reproduction, ici  $C \longrightarrow A, B \longrightarrow CD$  (mais aussi  $B \longrightarrow C$  , $B \longrightarrow D$  (décomposition DF), $B \longrightarrow A$  (transitivité),  $B \longrightarrow CA$ , (pseudo-union) et toutes les combinaisons possibles avec  $B$  dans la partie de gauche.)
- 3. Celles que j'obtiens par complémentation, ici  $A \rightarrow D$  et  $C \rightarrow BD$
- 4. Les triviales ( $A \longrightarrow BCD$  ou  $BD \longrightarrow B$ ) qui ne poseront pas de problèmes pour la 4FN.

J'ai donc

$$
D = \{A \rightarrow BC, A \rightarrow D, B \rightarrow CD, ..., B \rightarrow A, C \rightarrow A, C \rightarrow BD\}
$$

Quelles sont mes clés?

Le calcul de la fermeture de  $F^+$  m'apprend que la seule clé est  $B$ .

Schéma 
$$
R = \{A, B, C, D\}
$$
  
\n $F = \{A \rightarrow BC, C \rightarrow A, B \rightarrow CD\}$   
\n $D = \{A \rightarrow BC, A \rightarrow D, C \rightarrow A, C \rightarrow BD, B \rightarrow CD, B \rightarrow A, ... \}$ 

- Ce schéma est-il en 4FN?
	- Non, car j'ai par exemple  $C \rightarrow A$ , mais  $A \not\subset C$ ,  $AC \not= R$  et  $C$  n'est pas une super-clé.
- Sinon, appliquez l'algorithme de décomposition vu au cours.
	- $C \rightarrow A$  pose problème en 4FN
	- Décomposition en  $R_1(A, C)$  et  $R_2(B, C, D)$ 
		- $R_1(A, C)$  avec  $D = \{C \rightarrow A\}$  (OK)
		- $R_2(B, C, D)$  avec  $D = \{C \rightarrow BD, B \rightarrow CD, ...\}$  (OK)

- On décompose R en  $R_1 = XY$  et  $R_2 = X(R - XY)$  (sans perte vu le critère).

- On applique l'algorithme à :  $R_1$ ,  $\pi_{R_1}(D)$ ,  $R_2$ ,  $\pi_{R_2}(D)$ 

# Rappel sur les opérateurs relationnels étendus.

• Retrait des doublons

$$
r : \begin{array}{c|c|c} A & B & C \\ \hline a & b & c \\ d & a & f \\ d & a & f \end{array}
$$

$$
\Delta(r): \begin{array}{c|c|c} A & B & C \\ \hline a & b & c \\ d & a & f \end{array}
$$

• Tri

 $r$ :

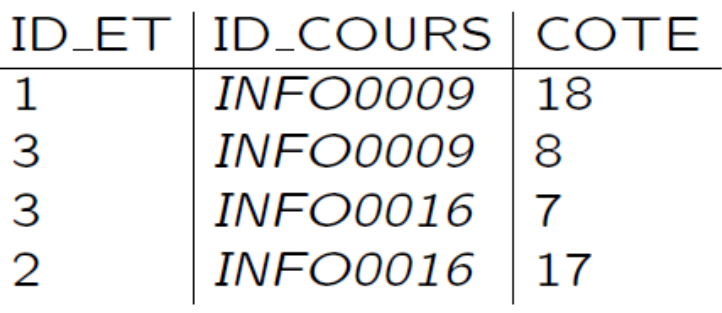

the control of the control of the control of

 $\tau_{ID\_ET, COTE}(r)$ :

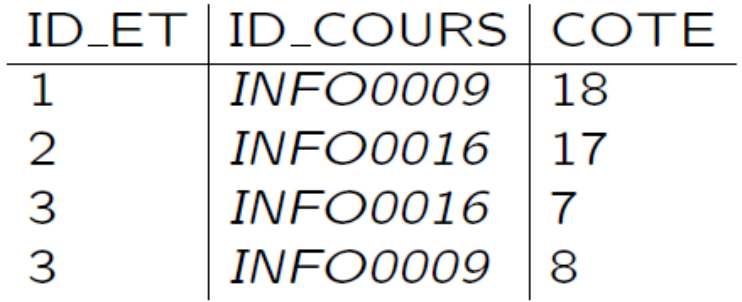

# Rappel sur les opérateurs relationnels étendus.

• Opérations sur les groupements

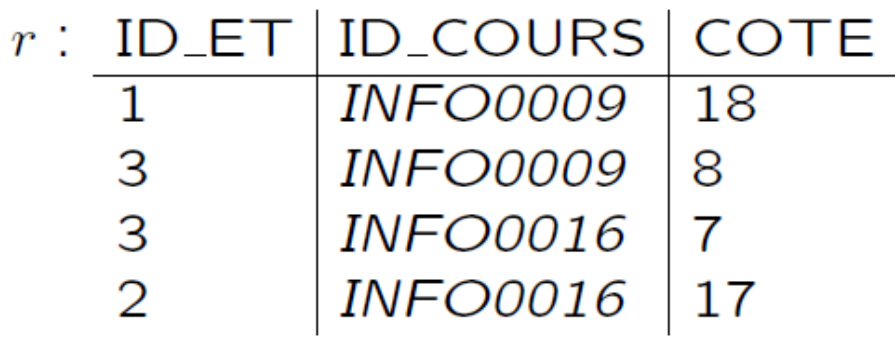

 $\gamma_{ID\_COUSS, AVG(COTE) \rightarrow M\_COUSS}(r)$ : ID\_COURS M\_COURS 13 *INFO0009* **INFO0016** 12

La base de données d'un site de vente en ligne est constituée des relations suivantes.

- ‒ *client(E-MAIL, NOM, PRENOM, ADRESSE)* contenant la liste des clients ;
- ‒ *article(NO\_ARTICLE, LIBELLE, TYPE, PRIX\_ACHAT)* contenant la liste des articles ;
- ‒ *commande(NO\_COMMANDE, #E-MAIL, DATE\_COMMANDE)* contenant la liste des commandes ;
- ‒ *detail(NO\_COMMANDE, NO\_ARTICLE, QUANTITE, PRIX\_VENTE)* contenant la liste des articles commandés dans le cadre d'une commande ;

Exprimer les requêtes suivantes en algèbre relationnelle étendue.

- a) Rechercher, pour chaque commande, le nombre d'articles différents commandés.
- b) Rechercher, pour chaque commande, le bénéfice réalisé.
- c) Rechercher le nom et le prénom de la personne qui a commandé le plus d'articles en une seule commande.
- d) Rechercher le nom et le prénom des clients qui ont commandé au moins une fois (et potentiellement dans des commandes différentes), l'ensemble des articles disponibles. The same state of the state of the state of the state of the state of the state of the state of the state of the state of the state of the state of the state of the state of the state of the state of

a) Rechercher, pour chaque commande, le nombre d'articles différents commandés.

L'information se trouve dans:

- *detail(NO\_COMMANDE, NO\_ARTICLE, QUANTITE, PRIX\_VENTE)* 

Je vais grouper l'information par numéro de commande, puis compter, pour chaque commande, le nombre de tuples (ce qui correspond au nombre d'articles différents commandés).

 $Y_{NO\_COMMANDE, COUNT(NO\_ARTICLE) \rightarrow NB\_ARTICLES} (detail)$ 

b) Rechercher, pour chaque commande, le bénéfice réalisé.

L'information se trouve dans :

- *detail(NO\_COMMANDE, NO\_ARTICLE, QUANTITE, PRIX\_VENTE),* où je récupère les articles commandés par commande, ainsi que leur prix de vente.
- *article(NO\_ARTICLE, LIBELLE, TYPE, PRIX\_ACHAT),* où je récupère le prix d'achat pour un article donné.

 $\gamma_{NO\_COMMANDE, SUM(QUANTITE*(PRIX\_VENTE-PRIX\_ACHAT)) \rightarrow BENEFICE}$ 

 $\pi_{NO\_ARTICLE,PRIX\_ACHAT}(article) \Join~ detail$  )

c) Rechercher le nom et le prénom de la personne qui a commandé le plus d'articles en une seule commande.

L'information se trouve dans :

- *detail(NO\_COMMANDE, NO\_ARTICLE, QUANTITE, PRIX\_VENTE),* où je récupère la quantité des articles commandés.
- *commande(NO\_COMMANDE, #E-MAIL, DATE\_COMMANDE),* pour obtenir l'adresse e-mail de la personne qui a passé la commande.
- *client(E-MAIL, NOM, PRENOM, ADRESSE)*, pour obtenir le nom et le prénom de la personne.

 $\pi_{NOM,PRENOM}($ 

 $\tau_{NB\_ARTICLES}$ (YNO\_COMMANDE, SUM(QUANTITE) $\rightarrow$ NB\_ARTICLES( $detail)$ 

 $\bowtie$   $\pi_{NO}$  commande, EMAIL (commande)

 $\pi_{E-MAIL,NOM,PRENOM}(client)$  ) )

Le premier (ou dernier) tuple retourné est la solution.

d) Rechercher le nom et le prénom des clients qui ont commandé au moins une fois (et potentiellement dans des commandes différentes), l'ensemble des articles disponibles.

L'information se trouve dans:

- *detail(NO\_COMMANDE, NO\_ARTICLE, QUANTITE, PRIX\_VENTE) ,* pour obtenir les articles liés à une commande.
- *article(NO\_ARTICLE, LIBELLE, TYPE, PRIX\_ACHAT),* qui contient la liste de tous les articles.
- *commande(NO\_COMMANDE, #E-MAIL, DATE\_COMMANDE),* pour récupérer l'adresse e-mail correspondant à une commande.
- *client(E-MAIL, NOM, PRENOM, ADRESSE),* pour récupérer le nom et le prénom

 $\pi_{NOM,PRENOM}($   $\pi_{E-MAIL}$ (  $\Delta$ (  $\pi_{E-MAIL,NO\_ARTICLE}$ (

 $\pi_{NO\_COMMANDE, NO\_ARTICLE}(detail) \Join \pi_{NO\_COMMANDE,E-MAIL}(commande))$  )

 $\div \pi_{NO\_ARTICLE}(article))$ 

 $\pi_{E\text{-}MAIL, NOM, PRENOM}(\textit{client}))$ 

# Le langage SQL : Pourquoi?

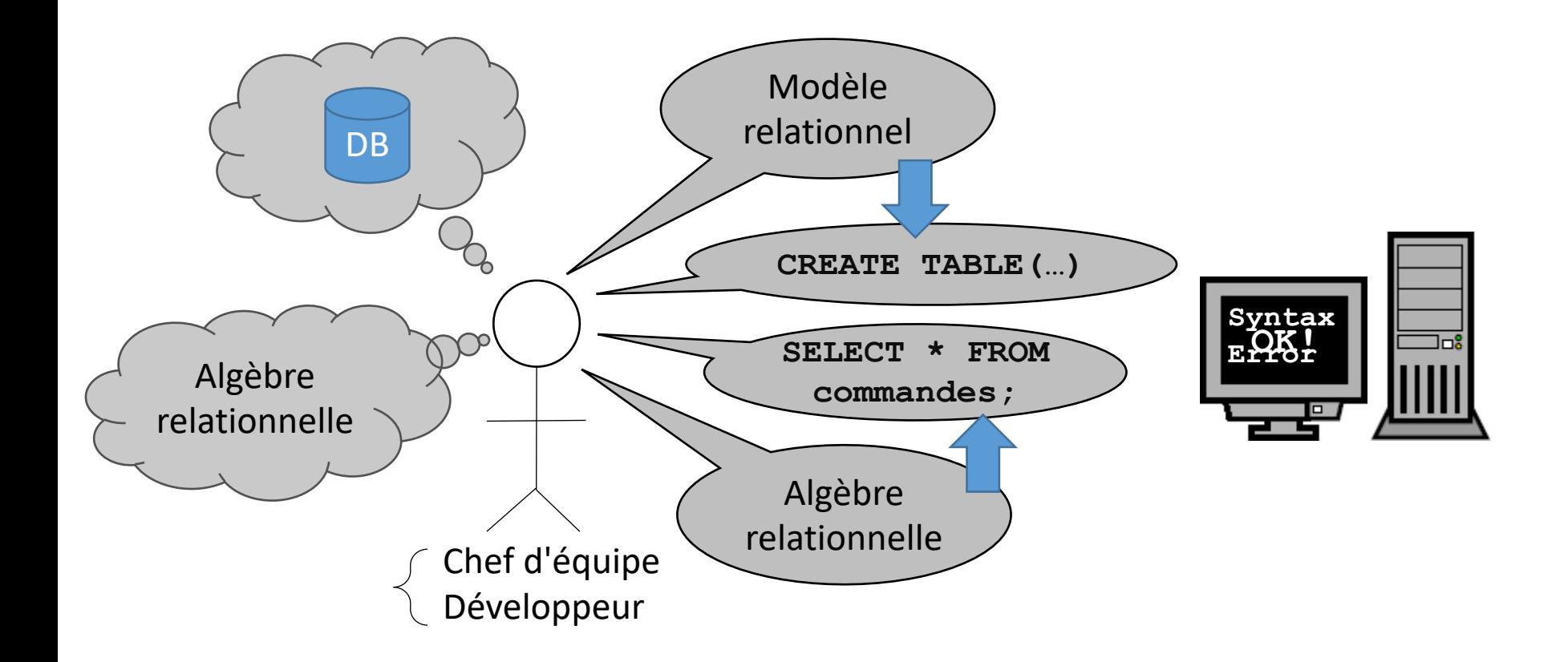

# Requêtes SQL

```
SELECT < [DISTINCT]^? * |(Attr)^+>FROM < (table | (table | [NATURAL | LEFT | RIGHT | OUTER]^? JOIN table ) )^+ >
(WHERE \lt (condition)<sup>+</sup> >)<sup>?</sup>
(GROUP BY < (Attr)^{+} >(HAVING < (condition sur le groupe)^+>)^?(ORDER BY < (Atr [ASC | DESC]<sup>2</sup>)<sup>+</sup> >)<sup>2</sup>
(LIMIT < nombre de tuples >)^?;
```
- 1. Inclusion des tables (FROM)
- 2. Sélection (WHERE; optionnel)
- 3. Groupement (GROUP BY; optionnel)
- 4. Sélection sur les groupes (HAVING; optionnel; seulement après un GROUP BY)
- 5. Tri (ORDER BY; optionnel; peut entrer en conflit avec GROUP BY)
- 6. Limitation du nombre de tuples (LIMIT; optionnel)
- 7. Projection (SELECT)

# Algèbre relationnelle (étendue) ⇒ SQL

- $commandes \Rightarrow$  SELECT  $*$  FROM commandes;
- commandes $\times$ articles  $\Rightarrow$

SELECT \*

FROM commandes, articles;

• commandes  $\bowtie$  articles  $\Rightarrow$ 

SELECT \*

FROM commandes NATURAL JOIN articles;

•  $\sigma_{PRIX>10}(articles) \Rightarrow$ 

SELECT \* FROM articles WHERE PRIX>10;

# Algèbre relationnelle (étendue) ⇒ SQL

- $\Pi_{NOM.PRENOM}(person) \Rightarrow$ SELECT NOM, PRENOM FROM personne;
- $\Delta(\Pi_{NOM,PRENOM}(personne) \Rightarrow$ SELECT DISTINCT NOM, PRENOM FROM personne;
- $\tau_{Age}(personne) \Rightarrow$ SELECT \* FROM personne ORDER BY Age;

# Algèbre relationnelle (étendue) ⇒ SQL

- $\gamma_{ID\_CLIENT, COUNT(ID\_ARTICLE) \rightarrow NB\_ARTICLE}(articles) \Rightarrow$ SELECT ID CLIENT, COUNT(ID ARTICLE) AS NB ARTICLE FROM articles GROUP BY ID\_CLIENT;
- $\sigma_{COMPTE>3}(y_{ID,SUM(NB)\rightarrow COMPTE}(ventes)) \Rightarrow$ SELECT ID, SUM(NB) AS COMPTE
	- FROM ventes
	- GROUP BY ID
	- HAVING COMPTE > 3;

- Ecrivez les requêtes suivantes en langage SQL:
	- a)  $\Pi_{NOM,PRENOM}(\sigma_{Age>18}(Personne))$
	- b)  $\Delta(\Pi_{NO \; ARTICLE}(commande \; M \; article))$
	- c)  $\Pi_{ISBN}(\sigma_{Code>10}(ouvrage) \bowtie$  exemplaire)
	- $d)$   $\tau_{BENEFICE}(Y_{NO\_COMMANDE,SUM(VENTE-ACHAT) \rightarrow BENEFICE}(commande))$
	- $\sigma_{M\_COURS>10}(\gamma_{ID\_COURS,AVG(COTE)\rightarrow M\_COURS}(\sigma_{ID\_COURS \text{ commerce}}(notes)))$  $\left( e\right)$

par "INFO"

 $\Pi_{NOM,PRENOM}(\sigma_{CP=4000}(personne)_{\bowtie} \sigma_{Univ=ULiège}(collapse))$  $f$ 

· Ecrivez les requêtes suivantes en langage SQL: a)  $\Pi_{NOM,PRENOM}(\sigma_{Age>18}(Personne))$  $\longleftrightarrow$ 

**SELECT NOM, PRENOM FROM Personne** WHERE Age  $>$  18;

• Ecrivez les requêtes suivantes en langage SQL: b)  $\Delta(\Pi_{NO\_ARTICLE}(commande \bowtie article))$ 

#### SELECT DISTINCT NO ARTICLE

FROM commande NATURAL JOIN article

 $\mathbf{r}$ 

• Ecrivez les requêtes suivantes en langage SQL: c)  $\Pi_{ISBN}(\sigma_{Code>10}(ouvrage) \bowtie example)$ 

SELECT ISBN

FROM exemplaire NATURAL JOIN (SELECT<sup>\*</sup> **FROM ouvrage** WHERE Code  $> 10$ ) AS t1

• Ecrivez les requêtes suivantes en langage SQL:

 $d)$   $\tau_{BENEFICE}(Y_{NO\_COMMANDE,SUM(VENTE-ACHAT) \rightarrow BENEFICE}(commande))$ 

SELECT NO\_COMMANDE, SUM(VENTE-ACHAT) AS BENEFICE **FROM** commande **GROUP BY NO COMMANDE** ORDER BY BENEFICE

;<br>,

- Ecrivez les requêtes suivantes en langage SQL:
	- e)  $\sigma_{M\_COURS > 10}(y_{ID\_COURS,AVG(COTE) \rightarrow M\_COURS}(\sigma_{ID\_COURS \text{ commence}}(notes)))$

SELECT FROM WHERE ID\_COURS LIKE "INFO\*" GROUP BY ID\_COURS HAVING M\_COURS > 10 ID\_COURS, AVG(COTE) AS M\_COURS notes

par "INFO"

• Ecrivez les requêtes suivantes en langage SQL:

 $\Pi_{NOM,PRENOM}(\sigma_{CP=4000}(personne) \bowtie \sigma_{Univ=ULiège}(collapse))$  $f$ )

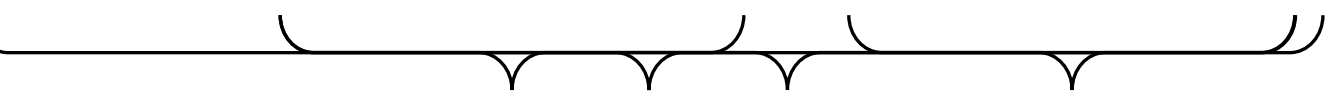

```
SELECT NOM, PRENOM
```
**FROM** 

(SELECT<sup>\*</sup>

**FROM personne** 

```
WHERE CP = 4000) AS t1
```
**NATURAL JOIN** 

(SELECT<sup>\*</sup> **FROM colloque** WHERE Univ LIKE "ULiège") AS t2